# THE MAHATMA GANDHI UNIVERSITY UNDERGRADUATE PROGRAMMES (HONOURS) SYLLABUS MGU-UGP (HONOURS)

(2024 Admission Onwards)

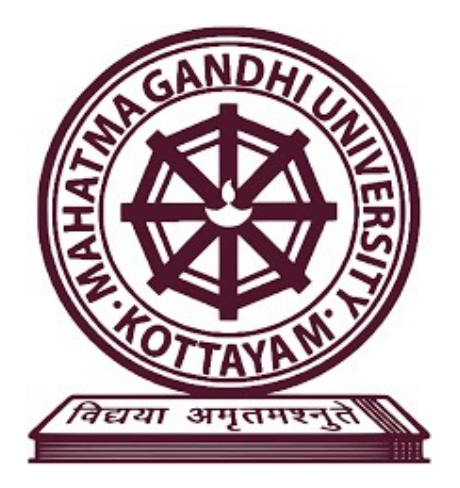

### Faculty: Language and Literature

### Expert Committee: Malayalam

## Subject: കമ്പ്യൂട്ടർ വിജ്ഞാനം

Mahatma Gandhi University Priyadarshini Hills Kottayam – 686560, Kerala, India

### Syllabus Index

### Name of the Minor: കമ്പ്യൂട്ടർ വിജ്ഞാനം

| Course Code  | Title of the Course | Type of<br>the<br>Course | Credit | Hours/ |   | Hour Distribution<br>/week |                |   |
|--------------|---------------------|--------------------------|--------|--------|---|----------------------------|----------------|---|
|              |                     | DSC.<br>MDC,<br>SEC etc. |        | week   |   |                            | P              | Ω |
| MG1DSCCVM100 | മലയാളം കമ്പൂട്ടിംഗ് | <b>DSC B</b>             |        | 5      | 3 |                            | $\overline{2}$ |   |

Semester: 1

L — Lecture, T — Tutorial, P — Practical/Practicum , O — Others

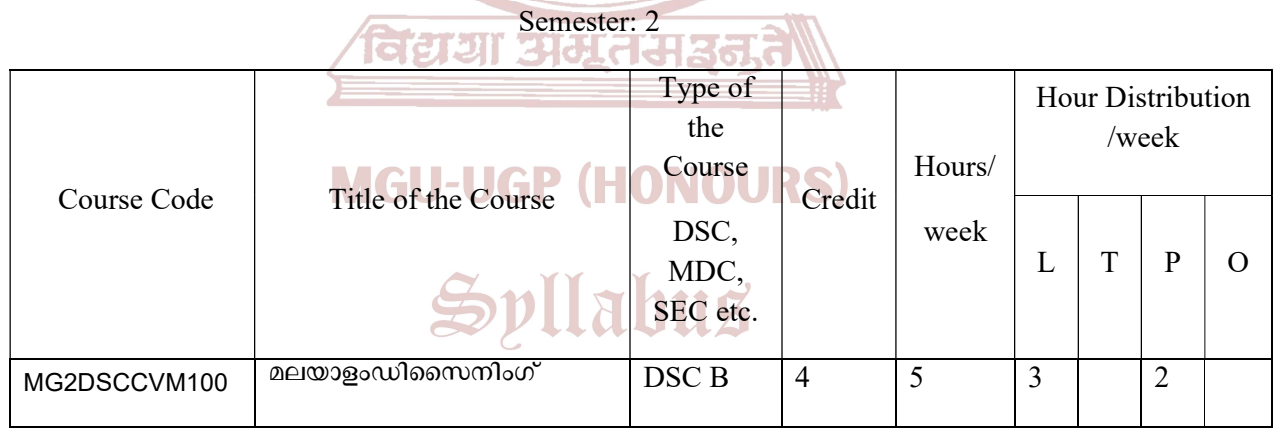

| Course Code  | Title of the Course             | Type of the<br>Course<br>DSC, MDC, | Credit | Hours/<br>week | Hour Distribution<br>/week |   |                |           |
|--------------|---------------------------------|------------------------------------|--------|----------------|----------------------------|---|----------------|-----------|
|              |                                 | SEC etc.                           |        |                | L                          | m | P              | $\bigcap$ |
|              | വേഡ്പ്രോസസ്സിംഗും<br>പ്രസന്റേഷൻ | <b>DSC B</b>                       | 4      | 5              | 3                          |   | $\overline{2}$ |           |
| MG3DSCCVM200 | ഫംഗ്ഷൻസും                       |                                    |        |                |                            |   |                |           |

Semester: 3

Semester: 4

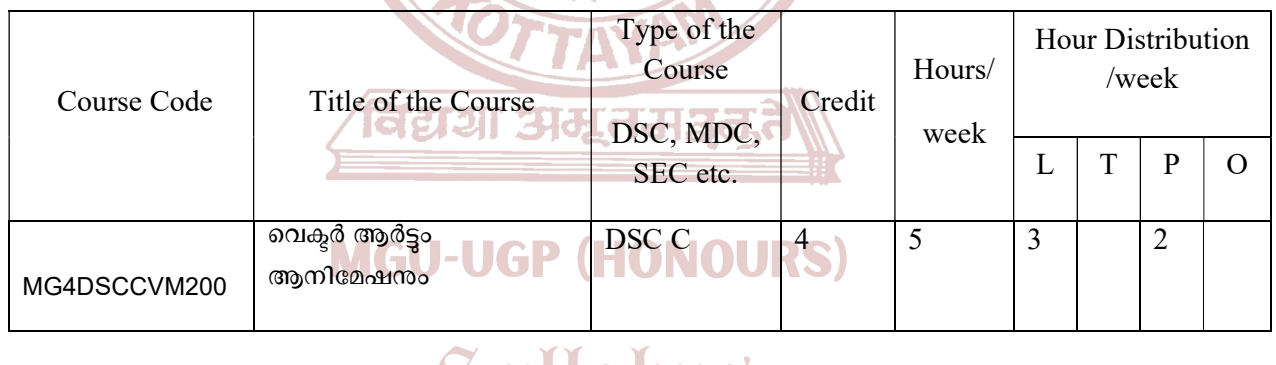

# Syllabus

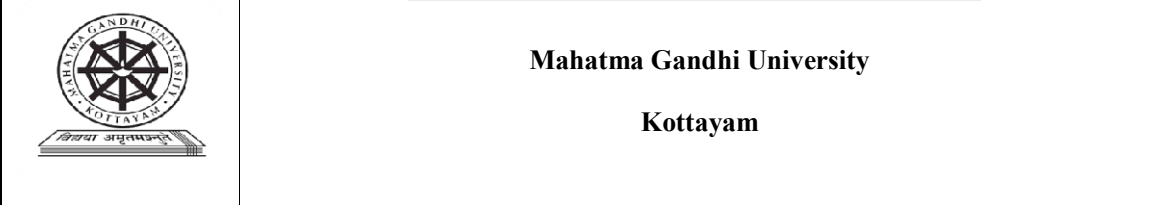

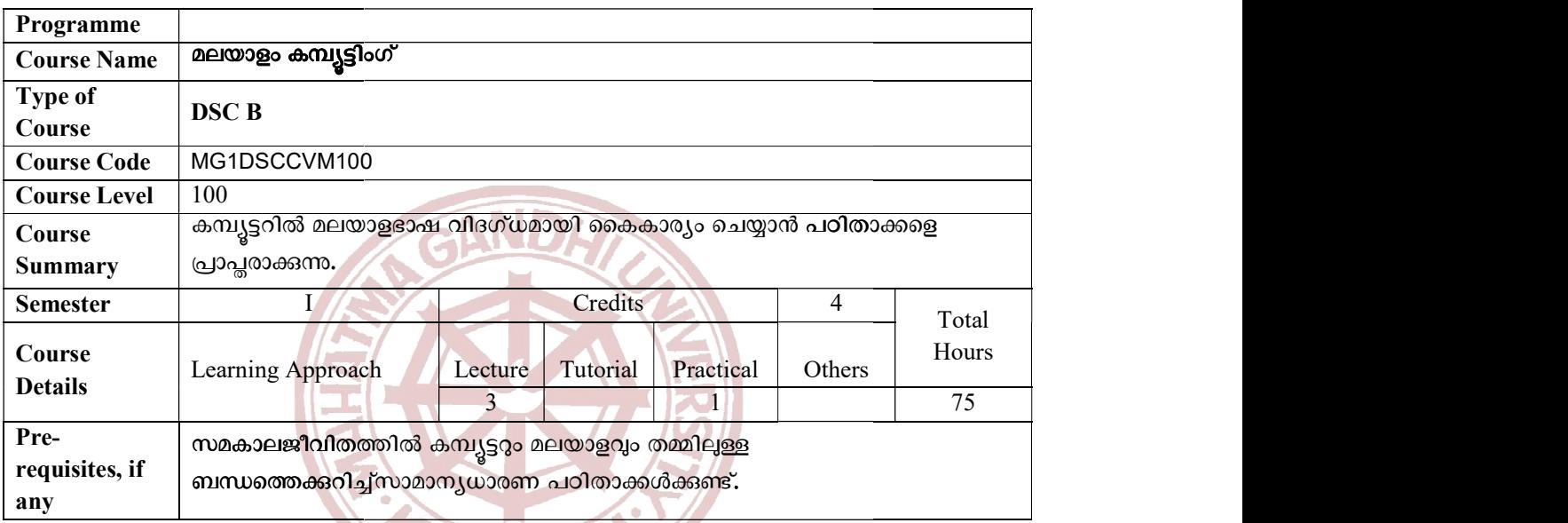

# COURSE OUTCOMES (CO)

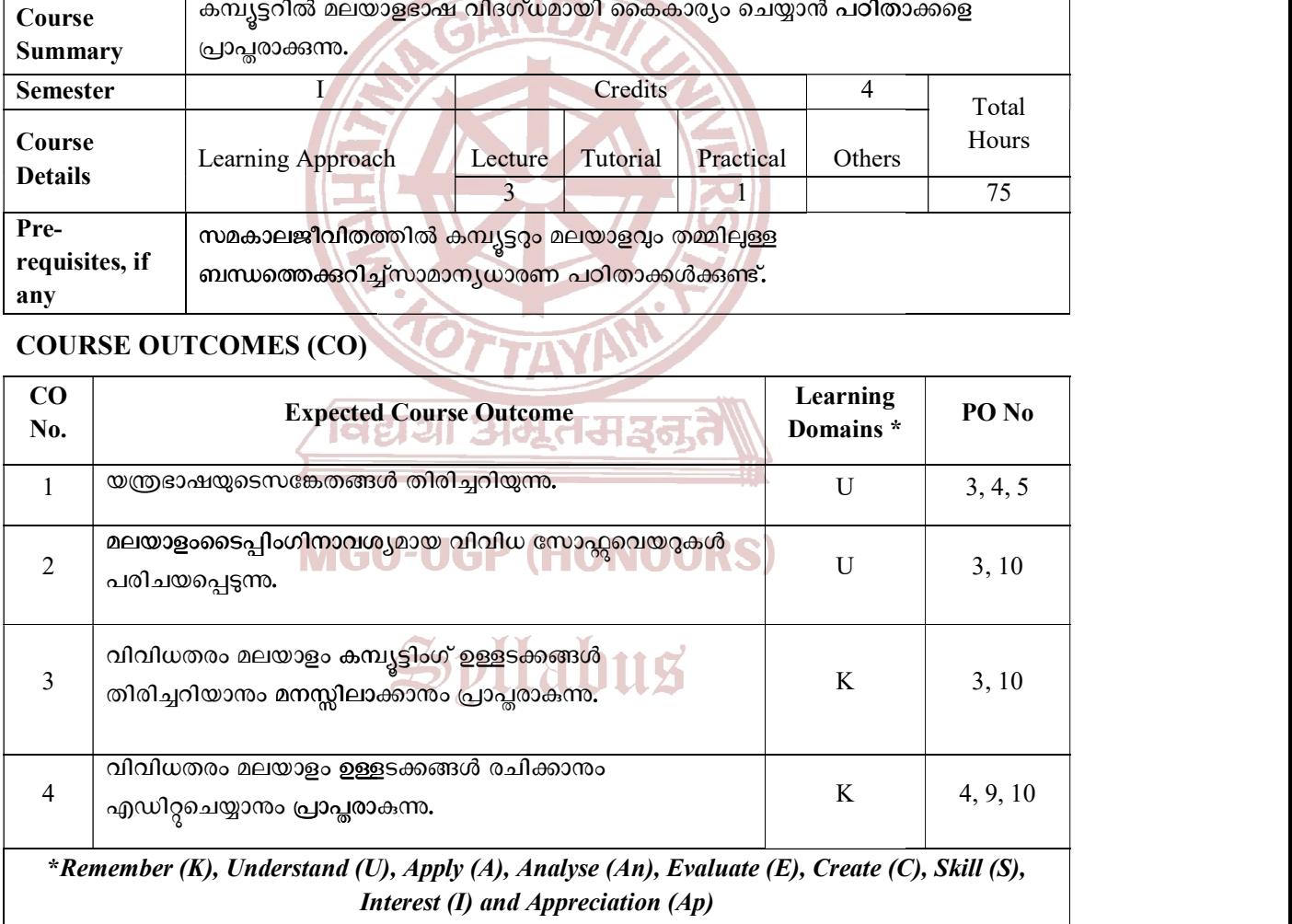

### Content for Classroom transaction (Units)

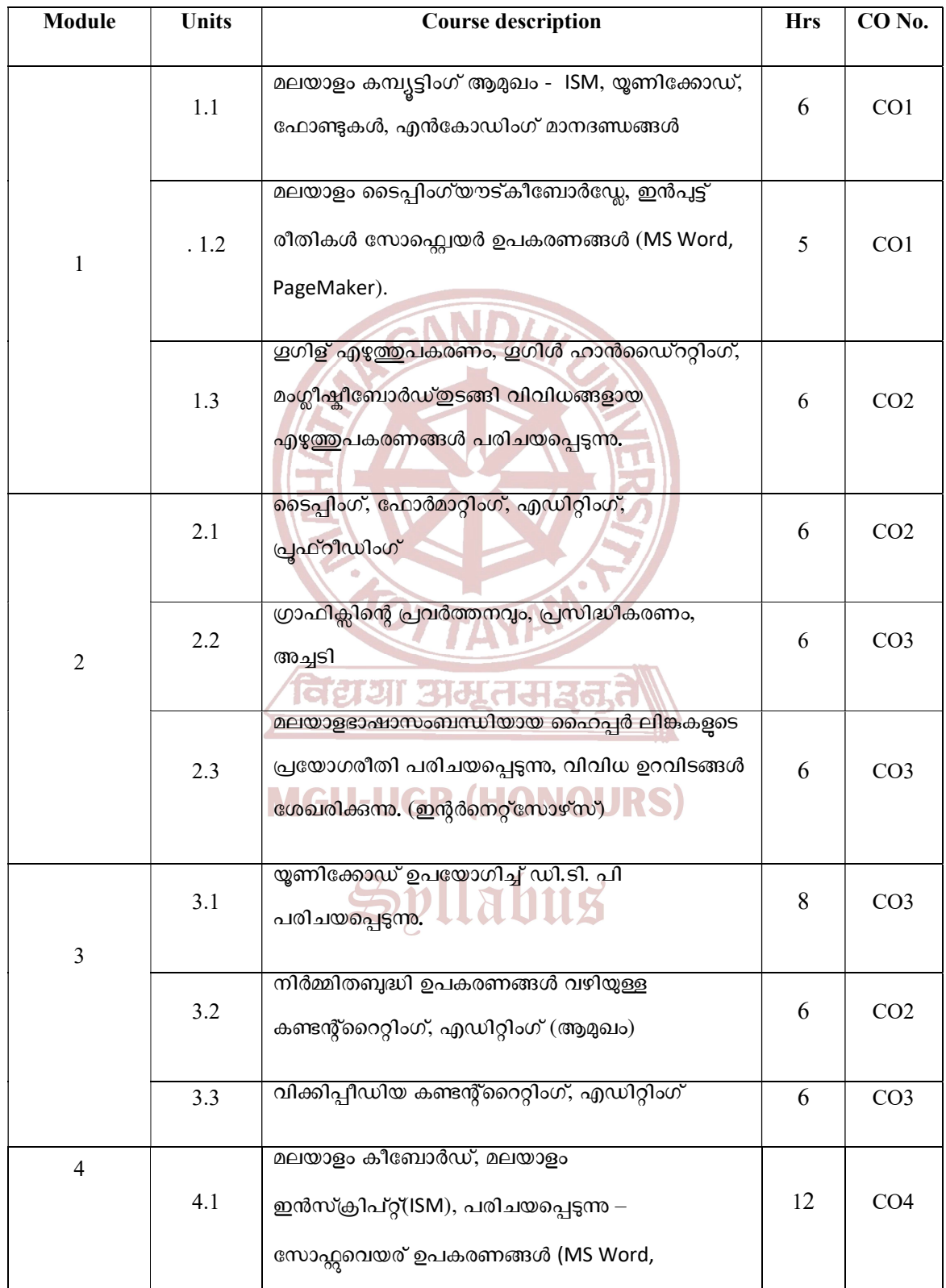

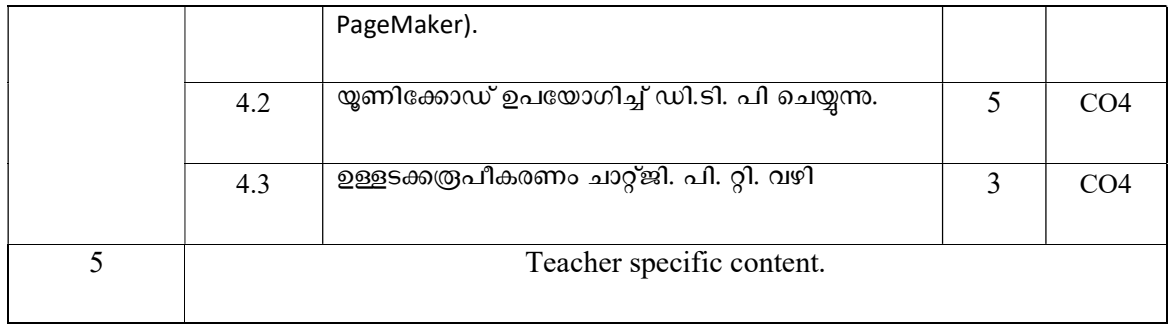

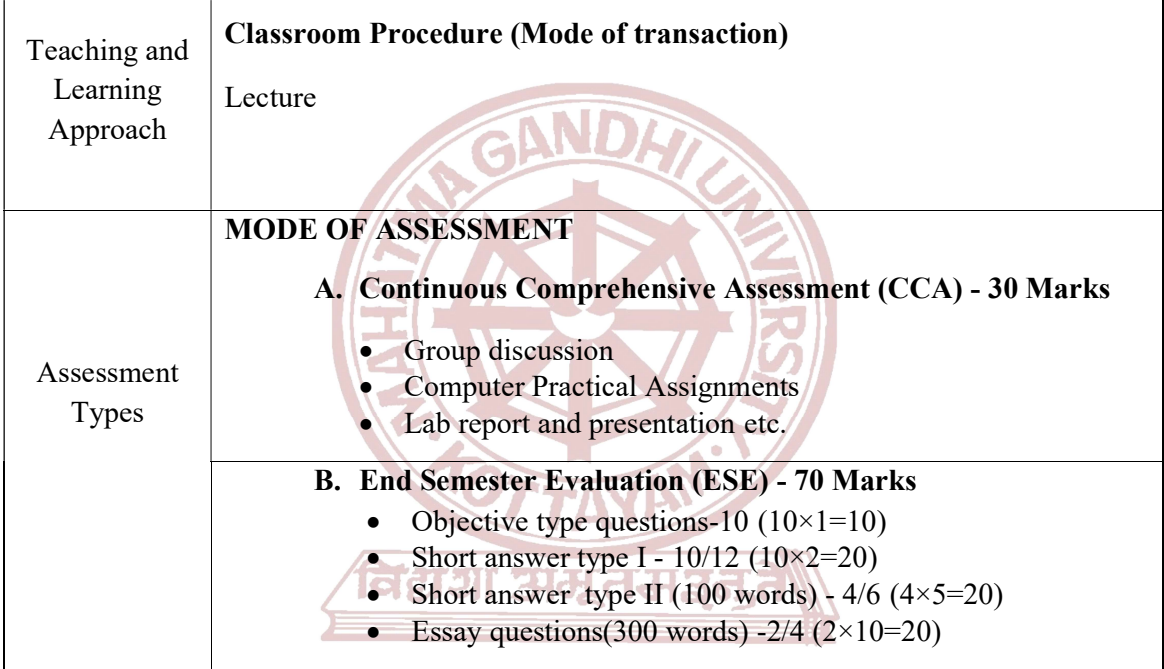

#### References

### **MGU-UGP (HONOURS)**

- 1. നിസാർ അഹമ്മദ്, ലിപി കമ്പ്യൂട്ടിംഗ്, തിരുവനന്തപുരം: കേരള ഭാഷ ഇൻസ്റ്റിറ്റ്യൂട്ട്, 2022.
- 2. ശ്രീകാന്ത്, ആർ വി (എഡി.), മലയാളം കമ്പ്യടിംഗ്: പ്രസക്തിയും പ്രയോഗവും, തിരുവനന്തപുരം: മലയാളവിഭാഗം, കേരള സർവകലാശാല, 2012.
- 3. സ്മിത, കെ, നായർ, മലയാളം കമ്പ്യടിംഗ്: പരിമിതികളും സാധ്യതകളും, തിരുവനന്തപുരം: കേരള ഭാഷ ഇൻസ്റ്റിറ്റ്യൂട്ട്,, 2019.
- 4. ഷാജൻ, ബിജ, ഡി ടി പി, കൈരളി പബ്ലീഷേഴ്സ്,  $2014$

#### Suggested Readings

- 1. A June Valladares. Ideate with June a Valladares. Response Books, 2005
- 2. James Webb Young. A Technique for Producing Ideas. Tata Me Graw Hill, 2003.
- 3. Kenneth Roman, Jane Maas. How to Advertise- New York, St. Martin's Press, 3rd Edition.
- 4. Courtland L. Bovee and William F. Arens.ContemporaryAdvertising.McGraw-Hill, 1994
- 5. Robert Ashton. Copywriting in a Week. Holder and Stoughton, 2003

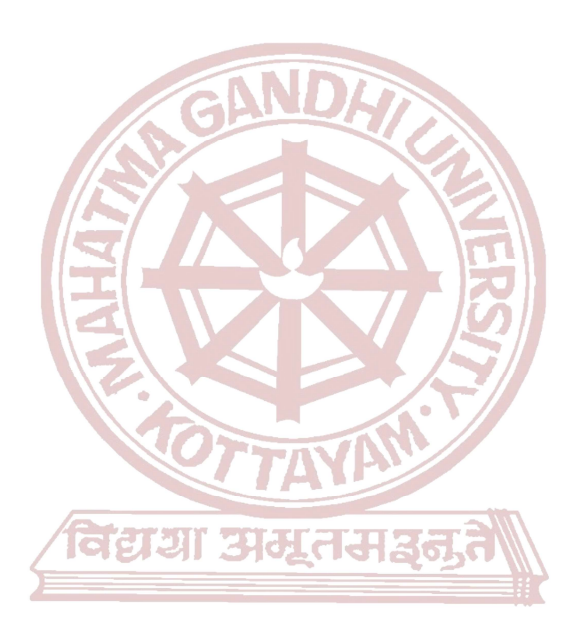

### **MGU-UGP (HONOURS)**

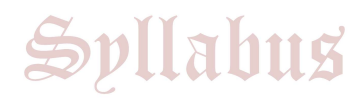

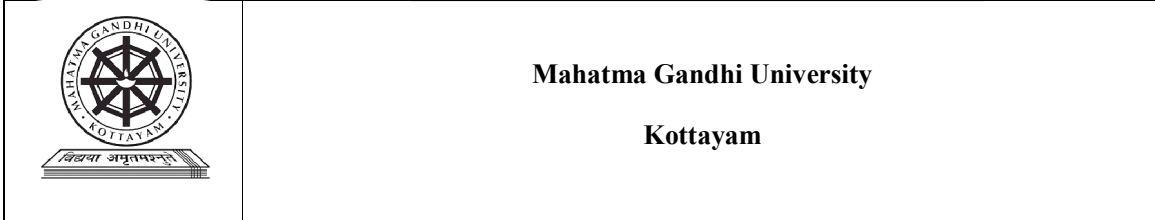

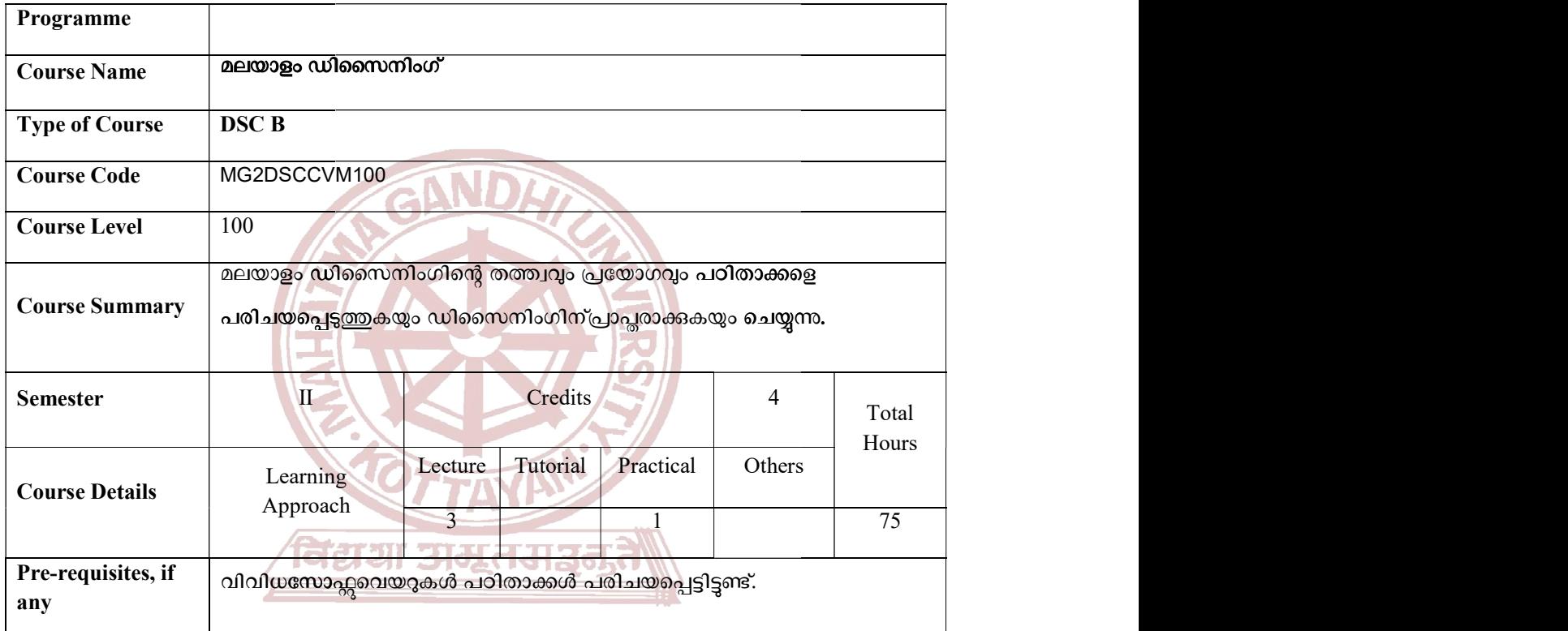

### COURSE OUTCOMES (CO) U-UGP (HONOURS)

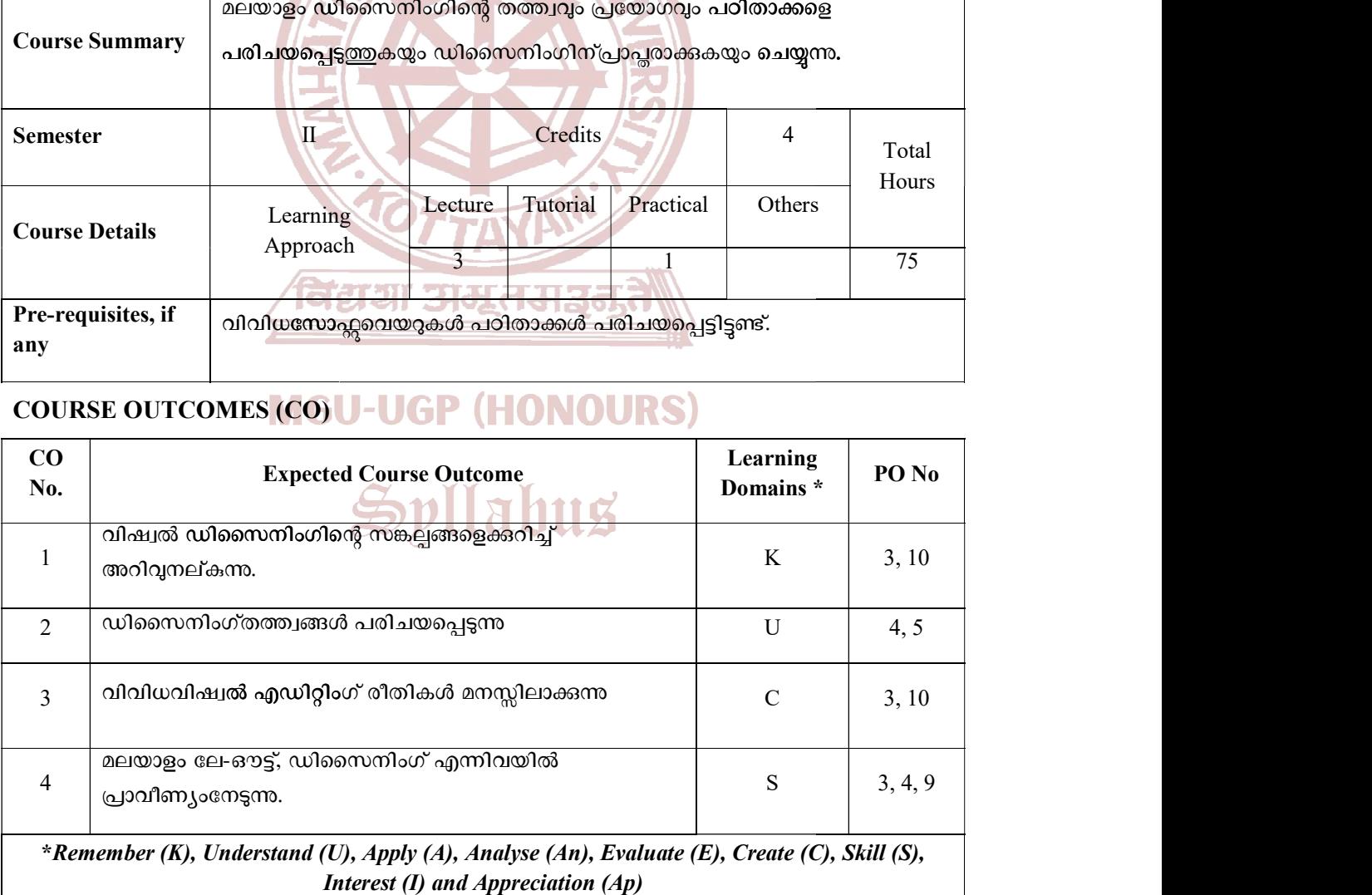

Interest (I) and Appreciation (Ap)

### **Content for Classroom transaction (Units)**

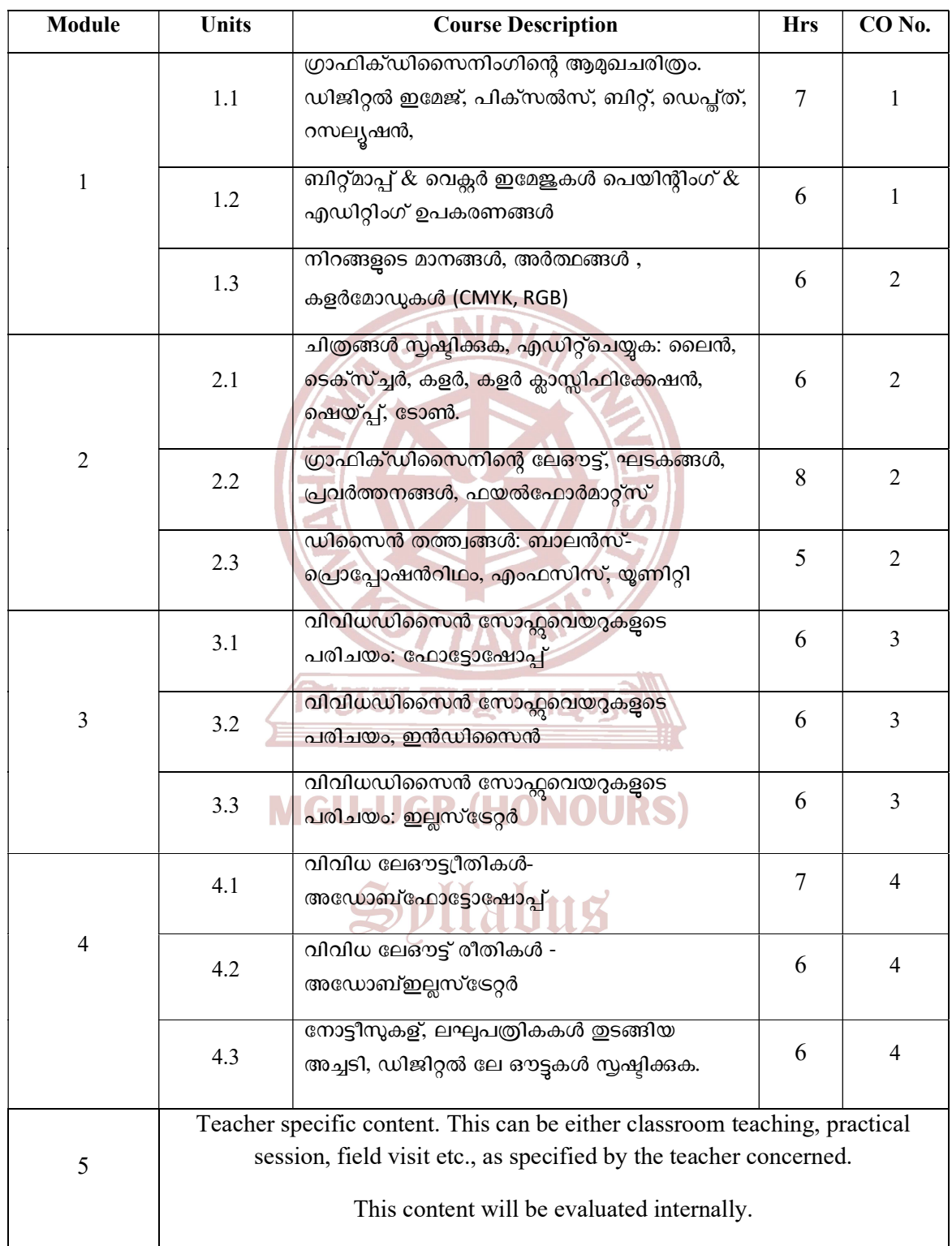

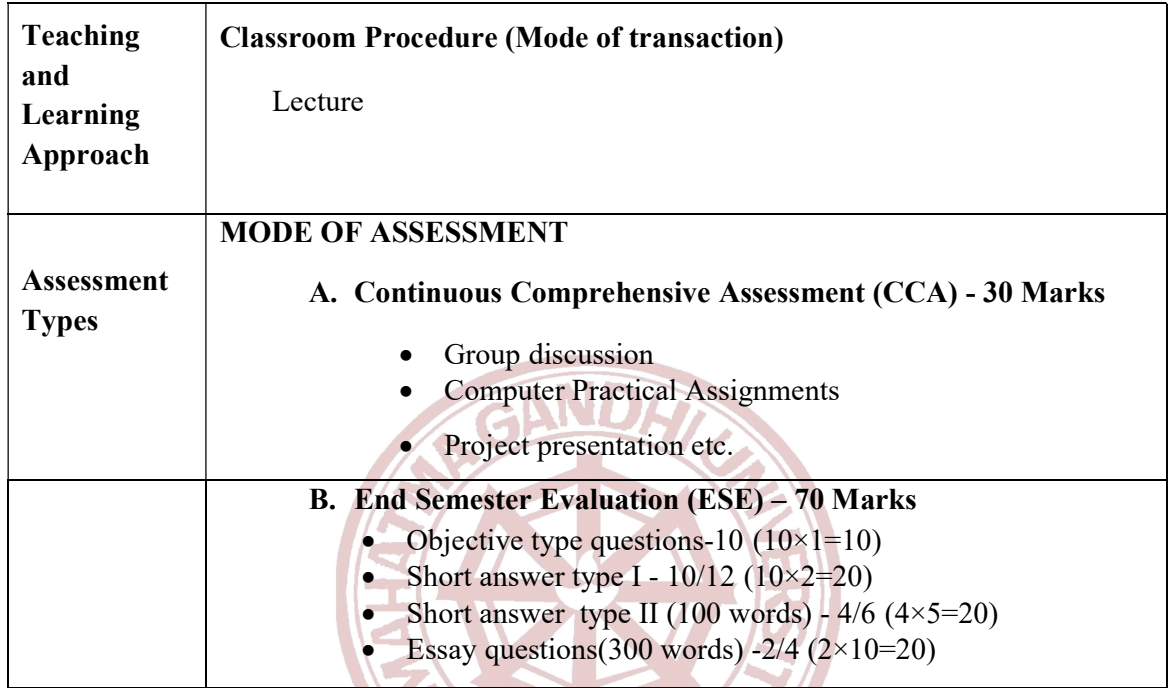

#### **REFERENCES**

- 1. Conrad Chavez. Adobe Photoshop Classroom in a Book. Adobe Press,2022.
- 2. Brian Wood. Adobe Illustrator Classroom in a Book, Adobe Press,2022.
- 3. Kelly K. Anton, Tina De Jarld. Adobe InDesign Classroom in a Book, Adobe Press, 2022.
- 4. Jerry Palmer, Mac Dodson. *Design and Aesthetics*-Routledge, 1995.
- 5. Alex W. White. The Elements of Graphic Design. Allworth Press,  $3^{rd}$  Edition, 2022.
- 6. John Christopher Jones. Design Methods. Wiley, 1992.
- 7. Advanced Micro Systems Sdn Bhd. Graphic Design (Adobe Illustrator) level 1 Kindle Edition, 2024.
- 8. Robinson Cortez .Adobe InDesign Bible 2024. Kindle Edition, 2024.

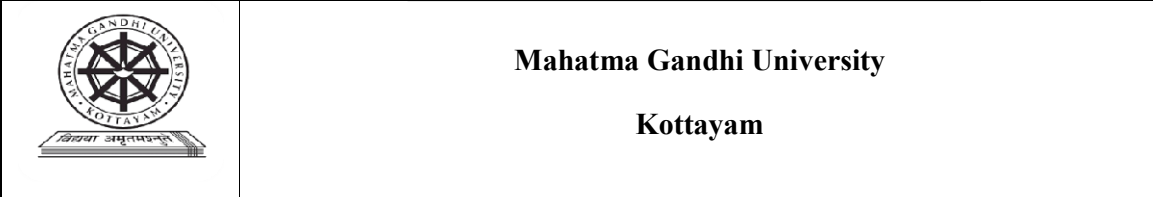

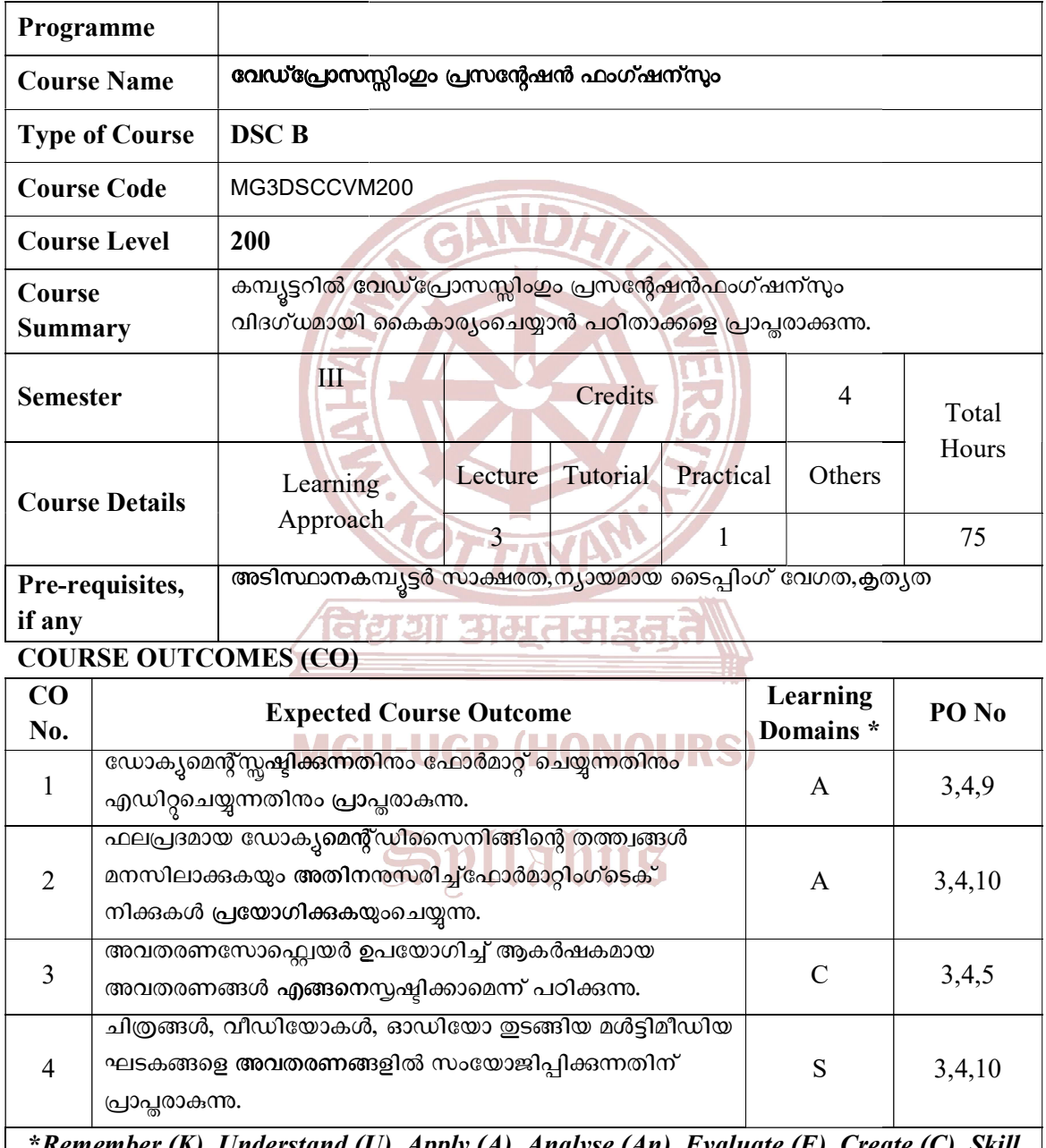

Understand (U), Apply (A), Analyse (An), Evaluate (E), Create (C), Skill : Kememb  $\mathbf{u}$ ν, (S), Interest (I) and Appreciation (Ap)

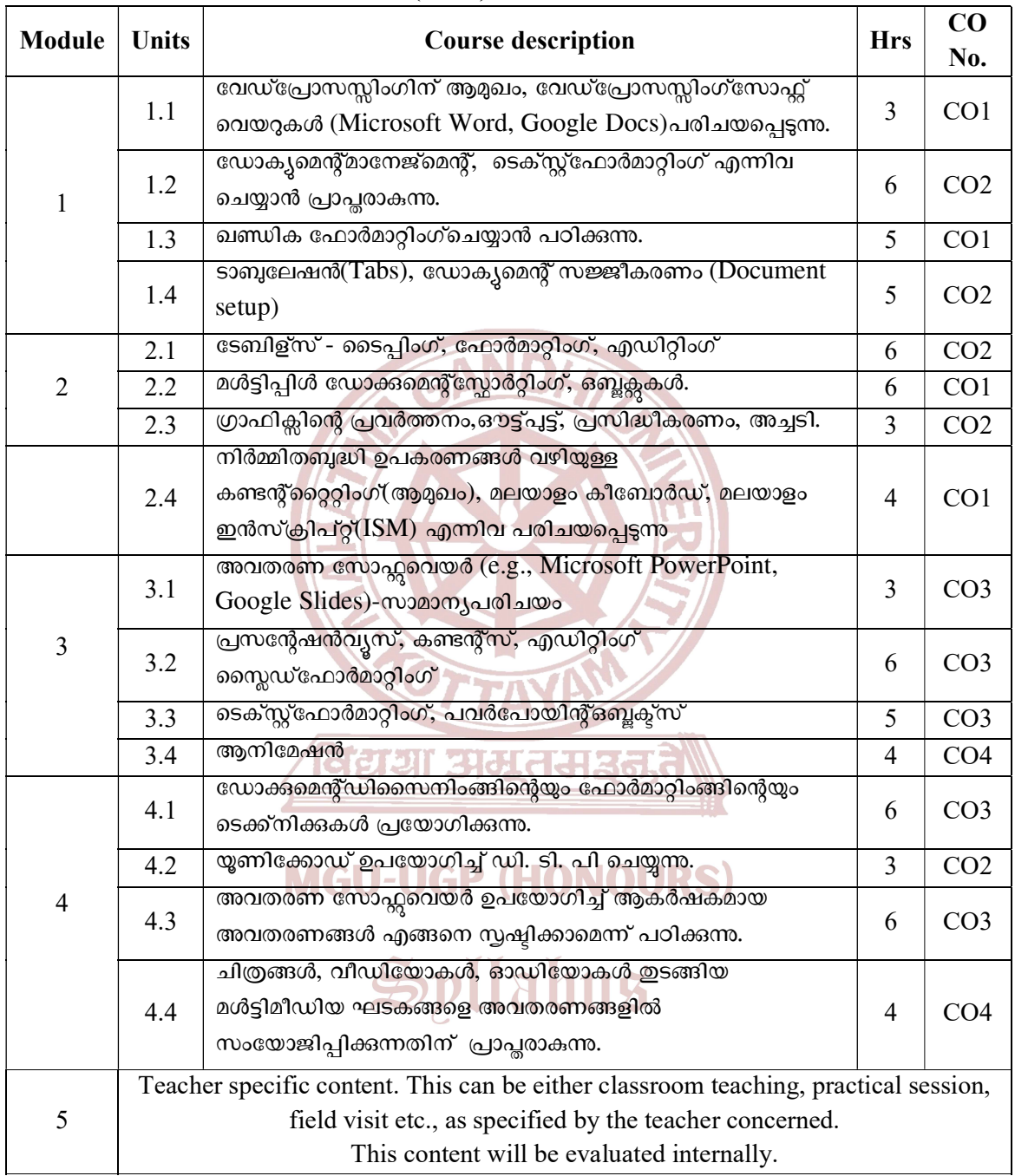

### Content for Classroom transaction (Units)

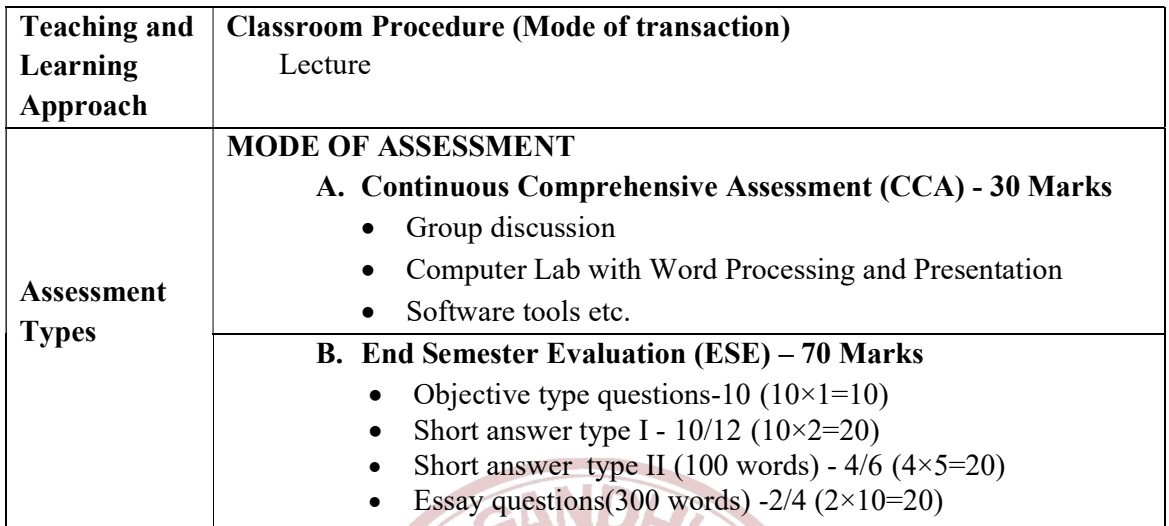

### REFERENCES

- 1. ശ്രീകാന്ത് ആർ. <mark>വി. (എഡി.), മലയാളം കമ്പ്യൂട്ടിം</mark>ഗ്- പ്രസക്തിയും പ്രയോഗവും, മലയാളവിഭാഗം, കേരളസർവകലാശാല, തിരുവനന്തപുരം, 2012
- 2. Dorothy House.Microsoft Word, Excel, and PowerPoint Just for Beginners,Outskirts Press,2015.
- 3. Helen Holding, Clare Martin. Mastering Microsoft Office(eBook). Bloomsbury Publishing, 2017
- 4. Srivastava, S S. MS-Office, Laxmi Publications Pvt Limited, 2008.

#### SUGGESTED READINGS

- 1. Lisa A. Bucki. Word 2013 Bible, Wiley, 2013.
- 2. Script Demics. Learn to Master Microsoft Office 2016/365. Staredu Solutions, 2017.
- 3. Shajan, Biju. DTP. Kairali Publishers, 2014. **JRS)**

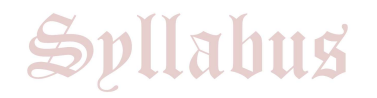

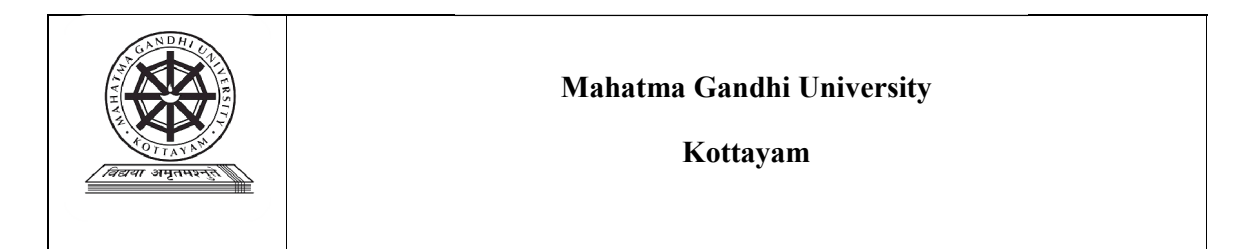

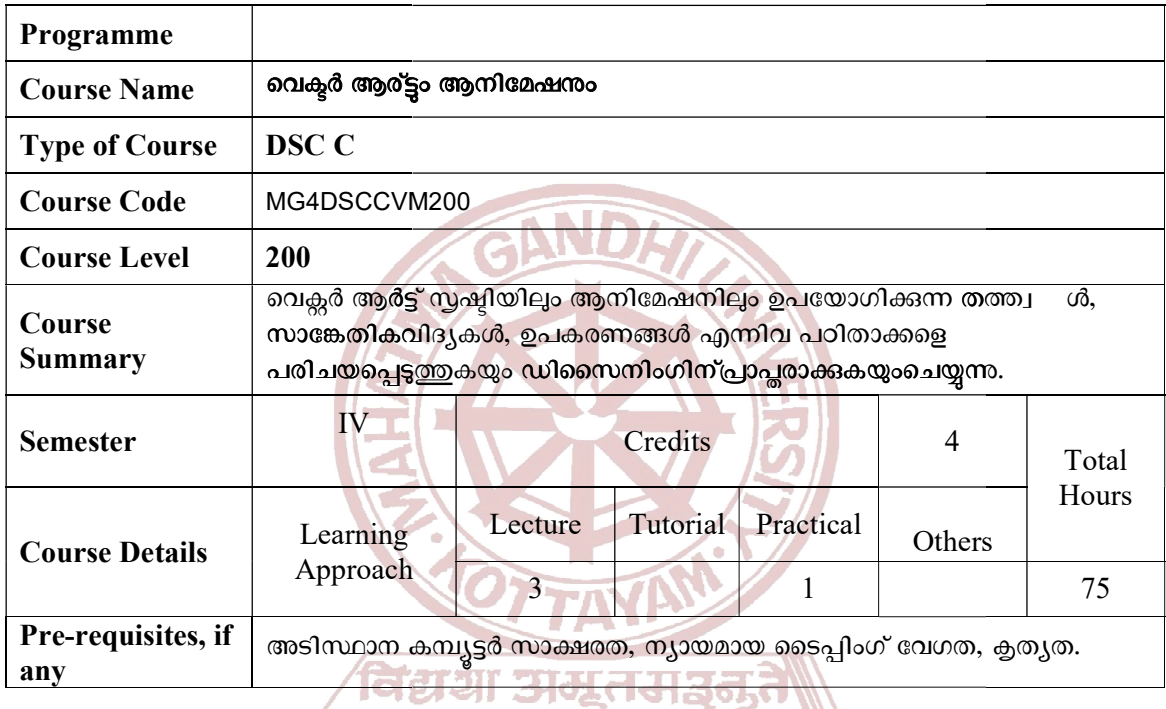

### **COURSE OUTCOMES (CO)**

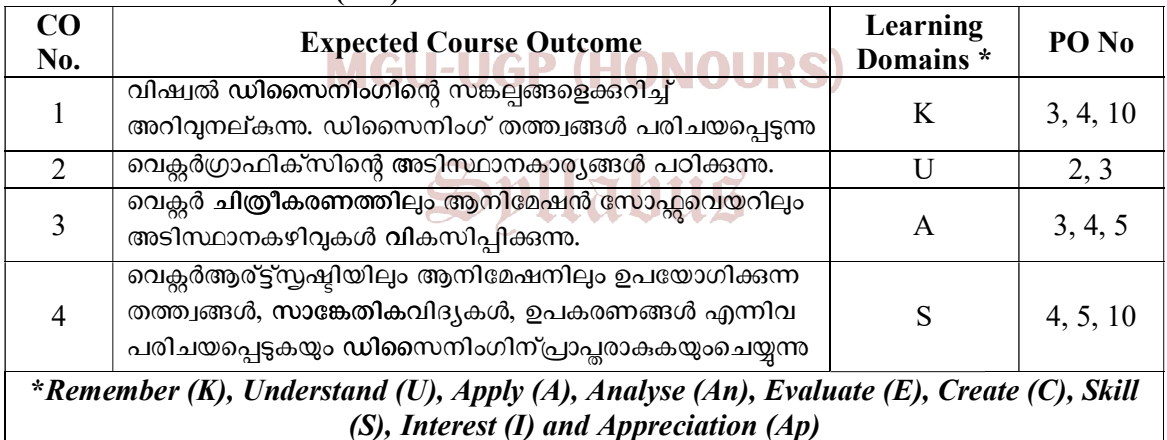

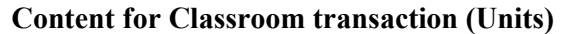

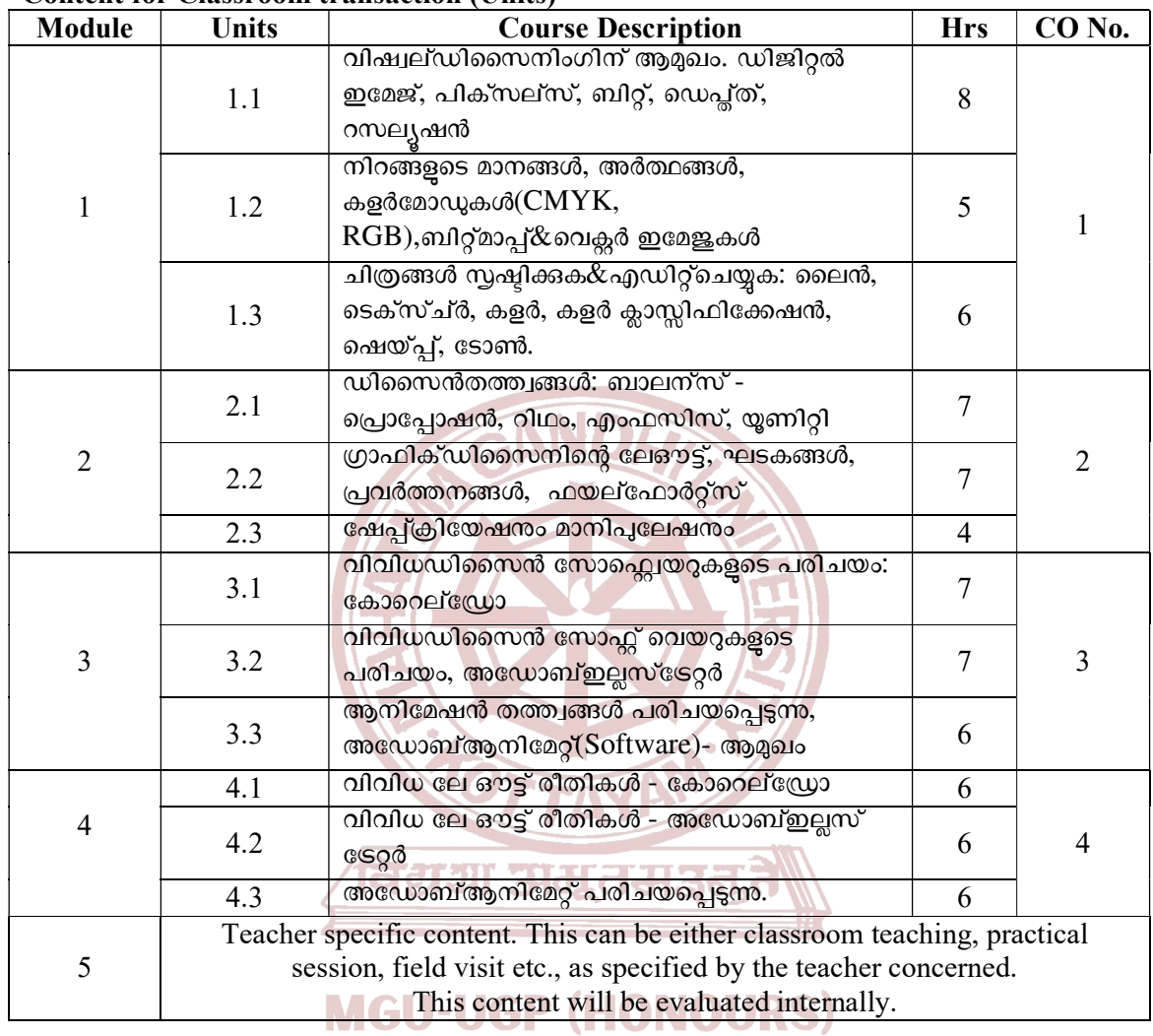

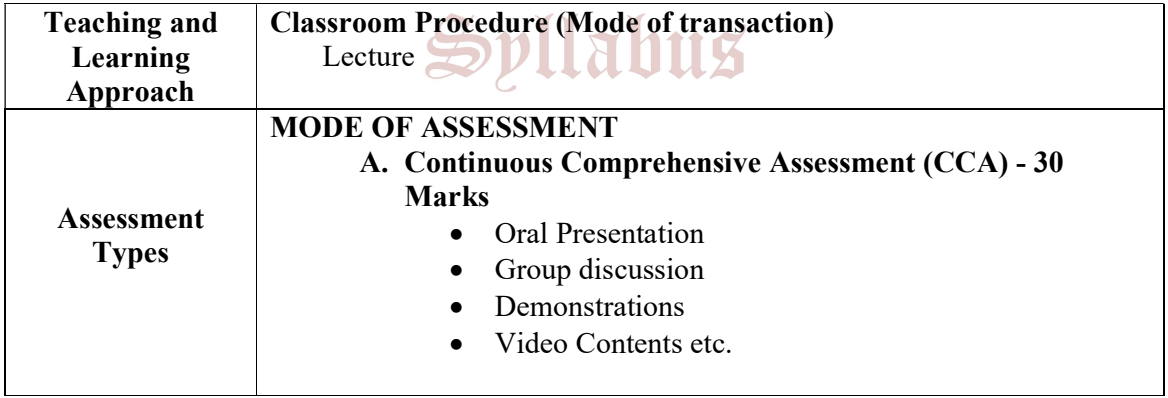

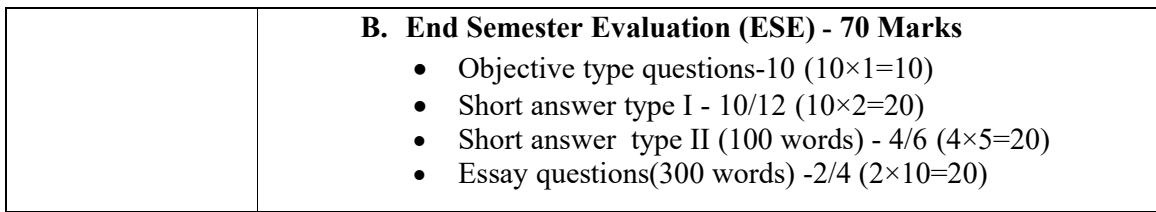

#### **REFERENCES**

- 1. Gary David Bouton. Corel DRAW X7. McGraw Hill India, 2015
- 2. Russell Chun. Adobe Animate Classroom in a Book, Adobe Press,2023
- 3. Brian Wood. Adobe Illustrator Classroom in a Book,Adobe Press, 2022
- 4. Joseph Labrecque. Mastering Adobe Animate 2021. Packt, 2021
- 5. Joseph Labrecque. Beginning Adobe Animate CC: Learn to Efficiently Create and Deploy Animated and Interactive Content. Apress, 2017
- 6. The CorelDRAW Guide to Vector Design (https://www.coreldraw.com/en/learn/guide-to-vector-design/)
- 7. Jerry Palmer, MacDodson. Design and Aesthetics- Routledge, 1995
- 8. Alex W. White. The Elements of Graphic Design. Allworth Press, 3rd Edition, 2022
- 9. John Christopher Jones. Design Methods. Wiley, 1992

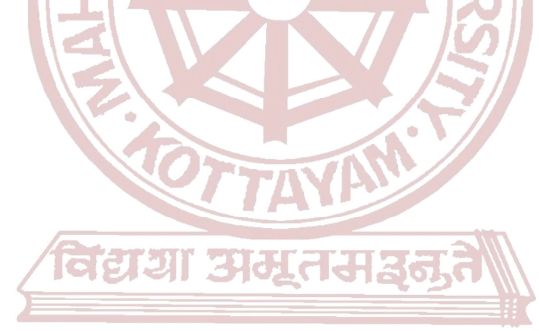

**MGU-UGP (HONOURS)** 

Spllabus